## **USER OF RISE DMX CODER**

## **Picture:**

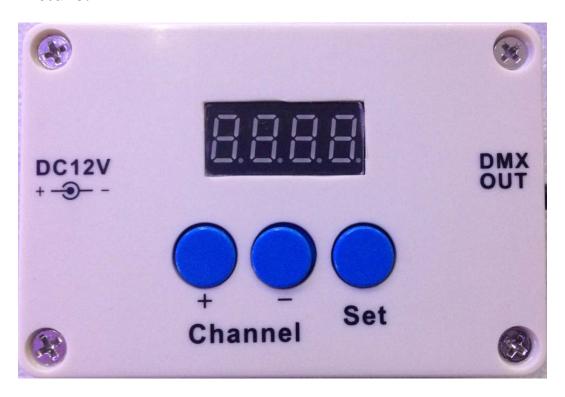

- 1. Work with DC12V adaptor to work.
- 2. Connect with DMX light from "DMX OUT" side.
- 3. Connect with DC12V adaptor, the display will be bright.
- 4. Push Channel botton "+ " or Channel botton"- "to give address No. to DMX light. Then push botton "Set" to fix the address No.
- 5. Use your DMX controller to connect with DMX light that has address No. to test the address.
- 6. You can see above waying to reset address for DMX lights.
- 7. This is sole coder for RISE DMX light to set adress.